# **editoriale**

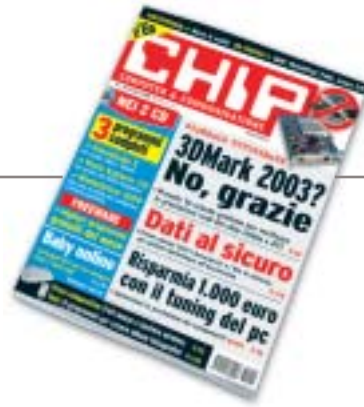

# **» Potenziare il pc senza spendere un euro**

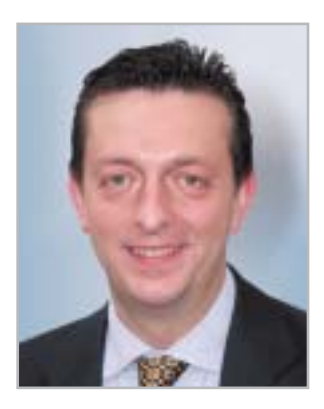

**Alessandro Barbieri, caporedattore di CHIP**

# ashi letton

Archiviate per la maggior parte di noi le ferie estive è arrivato il momento di riprendere le attività di sempre, da quelle lavorative a quelle che riguardano i semplici interessi personali con una certezza assoluta: la fine delle vacanze coincide quasi sempre con il prosciugamento totale del proprio conto corrente bancario. In virtù di questo dato di fatto che accomuna un po' tutti, proponiamo a voi lettori sul numero di settembre alcuni semplici consigli che tengono in debita considerazione proprio la carenza di fondi da destinare all'acquisto di nuovi componenti per il pc. In particolare sul **Focus** pubblichiamo un articolo nel quale si spiega, speriamo in maniera semplice ed esaustiva per tutti, come **potenziare il personal computer** di casa senza investire un solo centesimo nell'acquisto di nuovo hardware. Si tratta di una raccolta di trucchi e suggerimenti utili per mobilitare tutte le potenzialità di cui è dotata la vostra macchina, potenzialità ben nascoste nei principali componenti, quali Cpu, scheda madre, scheda video e drive. Per ogni intervento consigliato riportiamo l'incremento delle prestazioni raggiunto e il risparmio effettivo ottenibile attraverso il semplice tuning. Considerando tutti gli interventi proposti potrete **risparmiare fino a 1.000 euro.**

Per i lettori che invece possono permettersi qualche piccola spesa suggeriamo la prova comparativa sulle schede grafiche 3D. Nel test sono stati confrontati 16 modelli basati sui nuovi chip grafici di nVidia e ATI. La comparativa servirà anche per provare sul campo le prestazioni reali delle schede, prestazioni falsate dai test con 3DMark 2003. A tal proposito vi invitiamo a leggere la cronaca pubblicata a pagina 74 di quello che per molti tra gli esperti del settore

è divenuto un vero e proprio scandalo dei benchmark 3D. Ai lettori che invece hanno trascorso le vacanze a scattare fotografie è dedicata

una guida completa ai principali software per la creazione degli album fotografici digitali con i quali riorganizzare i propri ricordi.

Hospital Baha

*barbieri@chip.it*

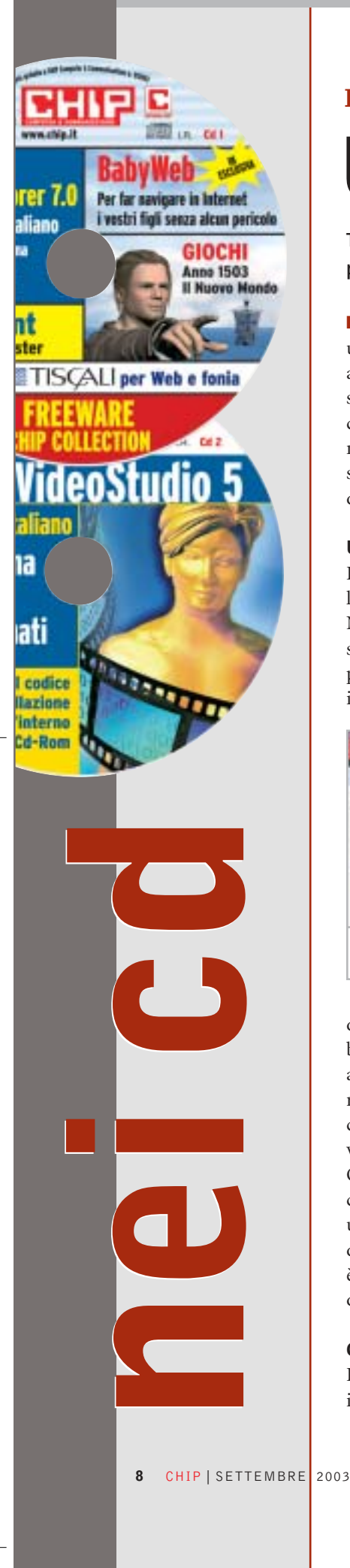

# **I Cd-Rom di questo mese**

# **Una cabina di regia**

**Tre programmi completi: VideoStudio per il montaggio video, PhotoExplorer per il fotoritocco e WinOptimizer per il sistema.** Di Marco Biazzi

■ Il Cd di *CHIP* è consultabile tramite un'interfaccia proprietaria divisa in tre parti: al centro compaiono le descrizioni dei software, in alto sono presenti i pulsanti che consentono di accedere alle sezioni del Cd mentre a sinistra compare l'elenco dei software appartenenti a una sezione o l'elenco di eventuali sottosezioni.

## **Utilizzo del Cd-Rom**

Dopo aver inserito il Cd-Rom nell'apposito lettore, se sul computer è abilitata la funzione Notifica inserimento automatico per il Cd-Rom, si aprirà automaticamente la finestra del programma con la schermata introduttiva. Se invece tale funzione non è abilitata, dopo un

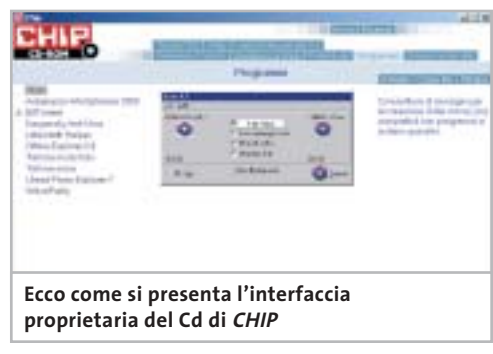

doppio clic sull'icona del lettore Cd-Rom bisognerà lanciare il file Autorun.Exe per accedere all'interfaccia del Cd-Rom. Non è richiesta la presenza di un browser Web per consultare il Cd. Le sezioni del Cd-Rom variano in funzione dei programmi presentati. Quando si seleziona un software, nella finestra centrale ne compare la descrizione, un'immagine quando disponibile e il link al sito del produttore; con i pulsanti a fianco del nome è possibile installare il programma direttamente dal Cd oppure copiarlo sull'hard disk.

# **Cercare i dati nel Cd-Rom**

Il Cd-Rom è dotato di un motore di ricerca interno che permette di trovare i software in

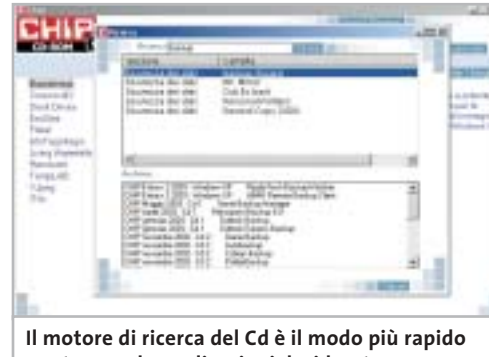

**per trovare le applicazioni desiderate**

base al nome del programma o al testo contenuto nella loro descrizione. Per effettuare una ricerca è sufficiente cliccare su Cerca, inserire il testo da ricercare e premere Invio o il pulsante Cerca. È possibile utilizzare anche il carattere jolly \* per una ricerca più ampia. I risultati verranno visualizzati nella stessa finestra: un doppio clic sul nome del programma ne aprirà la relativa scheda come di consueto. Nella sezione Archivio si avranno i riferimenti a Cd precedenti su cui sono presenti altri software compatibili con quelli cercati.

## **L'anima del regista**

In esclusiva per i lettori di *CHIP* è disponibile sul secondo Cd la versione completa e in italiano di **Ulead VideoStudio 5**, programma di

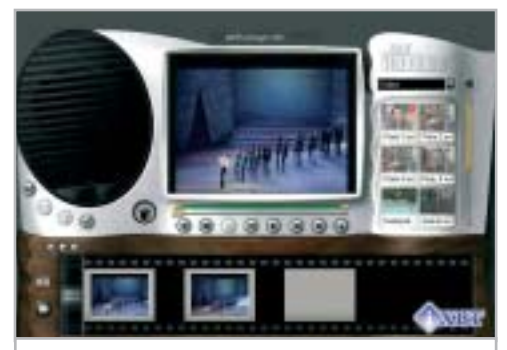

**VideoStudio è il programma perfetto per iniziare a dilettarsi di montaggio video**

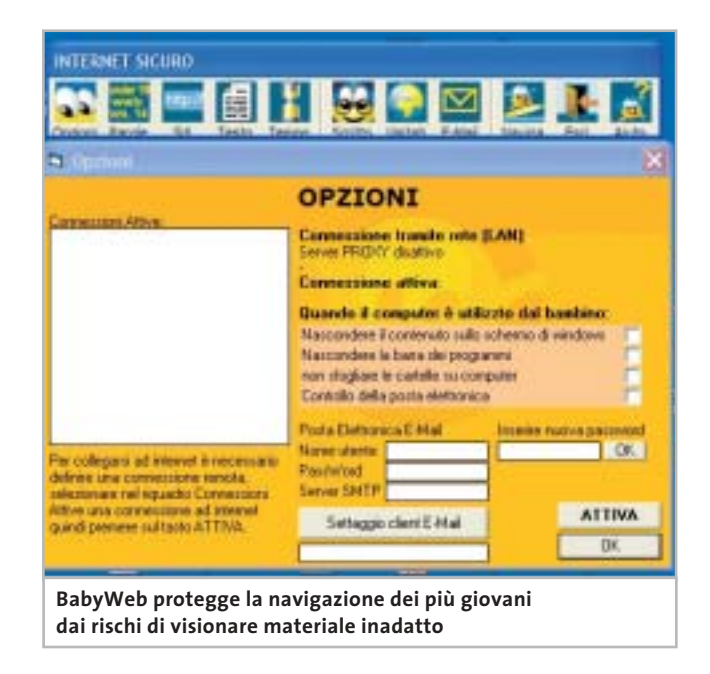

editing video che consente di creare rapidamente filmati video semiprofessionali. Grazie a un'intuitiva interfaccia caratterizzata da procedure guidate, consente a qualsiasi utente di utilizzare immediatamente tutte le funzionalità integrate per elaborare filmati, che potranno poi essere salvati per la riproduzione su computer, televisore o in streaming via Internet. Supporta naturalmente le videocamere digitali dotate di interfaccia firewire per il collegamento al pc e contiene, tra gli strumenti di editing, filtri artistici e titolatrice 3D.

#### **I bambini sul Web**

Due prodotti per far navigare su Internet anche i più piccoli, abituandoli alle meraviglie della Rete ma mettendoli al riparo da contenuti inadatti o da contatti indesiderati: il primo è **BabyWeb**, soluzione completa in versione dimostrativa con funzionalità limitate, che per i lettori di *CHIP* è acquistabile con una riduzione di prezzo da 25 a 19 euro. Segue il più noto **McAfee Parental Controls**, programma altamente configurabile che pone una particolare enfasi sulla privacy e sulla registrazione delle attività in modo da controllare l'uso di Internet svolto dai minori.

## **L'album di fotografie**

Tempo di riordinare le fotografie scattate durante le vacanze: il programma adatto è **Ulead Photo Explorer 7.0 Pro**, in versione completa e in italiano, che consente di creare album fotografici virtuali in modo da tenere ordinata la propria raccolta di immagini. Supportando anche periferiche esterne come scanner, webcam e fotocamere digitali, Photo Explorer funge da centro di controllo per la gestione completa delle foto; naturalmente contiene un modulo di fotoritocco per correggere eventuali difetti dell'immagine o per applicare effetti e filtri, scatenando la propria creatività.

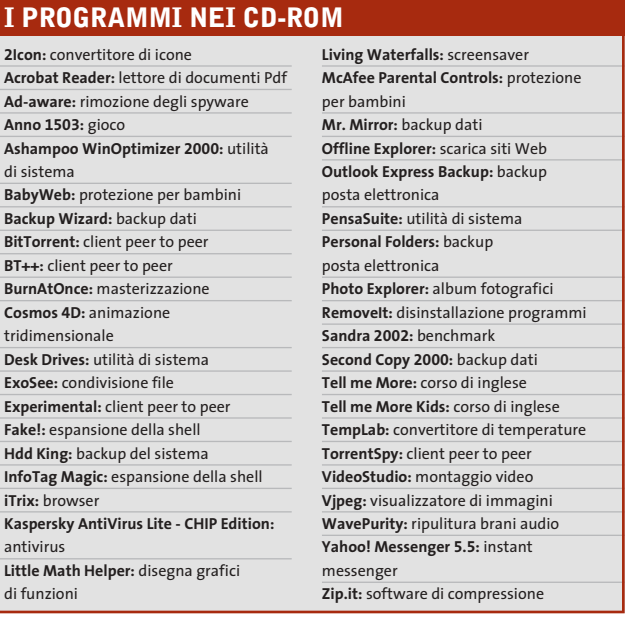

## **La nuova generazione del file sharing**

Inutile negare la sempre maggior diffusione dei programmi peer to peer per condividere file, specialmente musicali; oltre all'espansione della connettività a banda larga, sono anche i software sempre migliorati a renderne proficuo l'uso. Il più innovativo protocollo per lo scambio di file è **BitTorrent** e sul Cd di *CHIP* sono presenti i quattro client al momento disponibili per questo standard: vale la pena provarli per trovare quello che più si adatta alle proprie esigenze.

#### **Non è mai troppo tardi**

Imparare l'inglese è ormai una necessità anche solo per poter consultare i siti Internet; per chi non vuole ricorrere ai corsi tradizionali, la multimedialità viene in aiuto: i corsi su

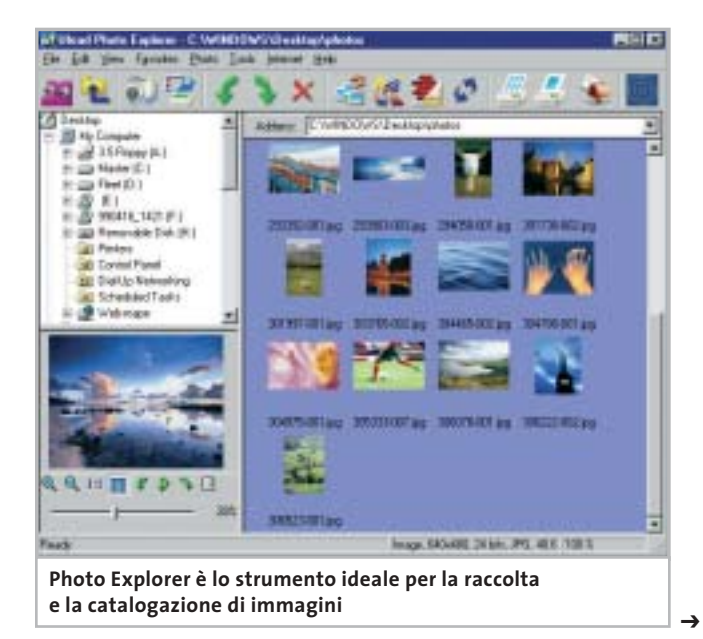

## I Cd-Rom di questo mese

Cd-Rom sono alla portata di tutti e possono essere un ottimo strumento di autoapprendimento.

Sul Cd di questo mese sono disponibili le demo di **Tell me More** e **Tell me More Kids**, corsi di inglese destinati rispettivamente ad adulti e bambini, prodotti da Auralog e dotati di tutti gli strumenti per adattarsi a diverse esigenze didattiche.

#### **Una suite per il sistema**

La configurazione ottimale del sistema operativo richiede spesso degli strumenti adeguati perché risulti alla portata di tutti: **Ashampoo WinOptimizer 2000** è una suite di utility adatta allo scopo, che si occupa di migliorare le performance di Windows, di tenere sotto controllo le prestazioni dei dischi, di rimuovere file e chiavi di registro inutili e di verificare le impostazioni della connessione a Internet.

Utilizzando il modulo di registrazione online si potrà ottenere gratuitamente il codice per rendere completamente funzionante la versione presente sul Cd.

#### **La sicurezza non è mai troppa**

Nella sezione Sicurezza dei dati si trovano sei programmi in grado di coprire la maggior parte delle esigenze di salvataggio dei dati, nella malaugurata ma pur sempre possibile eventualità di un crash del sistema. **Backup Wizard**, **Mr Mirror** e **Second Copy 2000** si occupano di creare backup di file cartelle con diverse modalità, criteri di programmabilità e via dicendo; **Hdd King** serve invece a salvare i file critici per il funzionamento del sistema operativo, permettendo un rapido ripristino in caso di blocco; **Outlook Express Backup** e **Personal Folders** sono invece strumenti dedicati rispettivamente a Outlook Express e Outlook 2000/XP, finalizzati al salvataggio delle cartelle personali di posta elettronica.

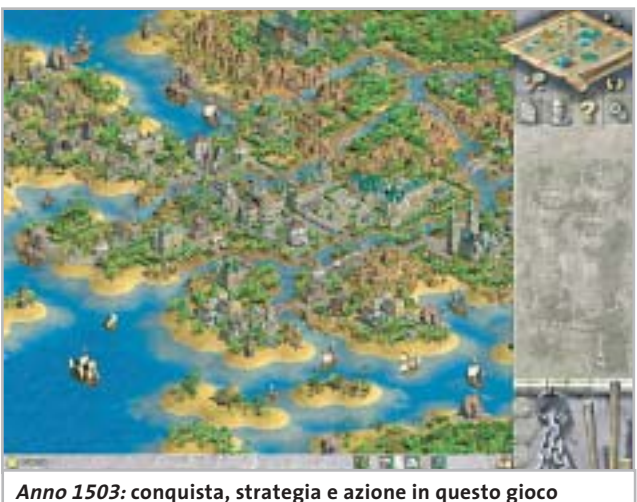

**dalla classica visuale isometrica**

## **PROBLEMI CON IL CD-ROM**

Chi riscontrasse problemi nell'utilizzo del Cd-Rom può scrivere un'e-Mail all'indirizzo di posta elettronica chipcd@chip.it, specificando il tipo di problema riscontrato, ossia se il contenuto è del tutto illeggibile (quindi il Cd-Rom non viene in alcun modo letto) o se i problemi riguardano esclusivamente l'esecuzione dell'interfaccia di navigazione.

Nel primo caso è necessario scrivere un'e-Mail per ottenere un'altra copia funzionante del Cd-Rom, indicando chiaramente il numero della rivista e del Cd difettoso (es. CHIP di maggio 2003, secondo Cd) oltre al recapito a cui sarà inviato il Cd sostitutivo.

Nel secondo caso il contenuto e i programmi del Cd-Rom sono comunque accessibili, pertanto è possibile aprire con un doppio clic Risorse del computer, selezionare con il tasto destro l'icona del Cd-Rom e scegliere la voce Apri. Ora verrà aperta una finestra che mostra il contenuto del Cd-Rom. L'elenco delle cartelle che verrà visualizzato mostrerà i software disponibili. Ogni software è contenuto in una cartella: per installare o copiare ciascun software aprire la relativa cartella presente nel Cd-Rom e lanciare l'eseguibile di installazione (solitamente chiamato Setup.Exe o Install.Exe).

#### **Il gioco di questo mese**

**Anno 1503 – Il Nuovo Mondo** è un gioco di strategia in tempo reale che integra gli elementi più classici del genere, ovvero principalmente i combattimenti, con attività di tipo più organizzativo e diplomatico. Data l'ambientazione storica, agli albori della conquista coloniale del Nuovo Mondo, i rapporti con le diverse culture, ognuna dotata di proprie tecnologie e potenzialità, influenzeranno moltissimo la creazione del proprio impero. La varietà di popolazioni, unità militari e differenti strategie ne fanno un titolo dal grande fascino.

#### **Le utility indispensabili**

Nella sezione Utility sono presenti il benchmark **SiSoft Sandra 2002**, il visualizzatore di documenti Pdf **Acrobat Reader 5.1** e **Ad-aware 6**, il miglior programma per eliminare gli spyware dal computer. Nella cartella di Adaware è disponibile anche il file Aaw-lang-pack.Exe per installare l'interfaccia in lingua italiana (copiare i file nella cartella C:\Programmi\Lavasoft Ad-aware\Lang). **Kaspersky Anti-Virus lite CHIP Edition** è un antivirus in italiano offerto ai lettori di *CHIP*; la possibilità di aggiornare il programma via Web scade dopo 30 giorni di utilizzo. Ogni successivo numero di *CHIP* conterrà un codice che abiliterà per ulteriori 30 giorni il programma. Per aggiornare il programma, copiare il file con estensione .Key (contenuto nel Cd-Rom in \\_Programmi\\_Kaspersky Anti-Virus) nella cartella C:\Programmi\File comuni\AVP Shared Files. Infine, **Zip.it** permette di utilizzare e creare file Zip con un'interfaccia semplice e innovativa, in lingua italiana e con linguaggio immediato; il programma è gratuito per l'uso privato e costa solo 19 euro per l'uso commerciale. 0

# mailbox e.e.s

*risponde Alessandro Barbieri*

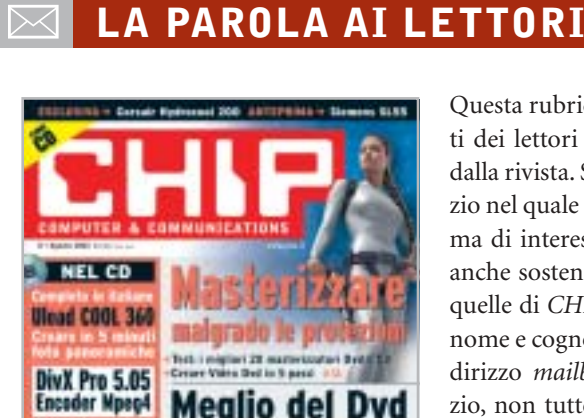

**Navigare** 

senza fill

convertire film completi

图面组

# **Editoriale**

iti del m

**DEMARTIE** 

#### **Dialer, interviene l'Autority per le Tlc CHIP 8/2003**

Ho letto sul numero di agosto di *CHIP* l'editoriale relativo ai dialer. Vi segnalo che chi ne approfitta della situazione non sono solo alcuni privati troppo furbi, ma anche privati a cui viene affidato un servizio pubblico.

Le segnalo che Infostrada/Wind manda nelle famiglie agenti a sottoporre il contratto Pronto 1055 che offre una sola cosa al cliente enunciata nel primo punto contrattuale: "Scegliendo Infostrada come operatore preselezionato è possibile risparmiare sulle chiamate locali, regionali ecc. ecc..".

Nella realtà, se il cliente privato o azienda che sia ha la disavventura di firmare il contratto, e usa Internet non Adsl, ecco cosa gli può succedere.

La procedura di attivazione della preselezione automatica dovrebbe comportare il cambio del gestore fisso alle relative migliori condizioni tariffarie telefoniche e di Internet previste dal contratto Pronto

Questa rubrica è riservata ai commenti dei lettori sugli argomenti proposti dalla rivista. Si tratta di un piccolo spazio nel quale poter approfondire un tema di interesse generale e, perché no, anche sostenere opinioni differenti da quelle di *CHIP*. Le lettere, complete di nome e cognome, vanno spedite all'indirizzo *mailbox@chip.it*. Dato lo spazio, non tutte le mail potranno essere pubblicate. Raccomandiamo pertanto ai lettori brevità e chiarezza.

Per i quesiti di natura tecnica e per le rubriche Be different e Tip dei lettori restano attive le caselle *posta@chip.it*, *tips@chip.it* e *bedifferent@chip.it*.

1055, per consentire il risparmio citato nel contratto. Nel momento in cui viene attivata la preselezione automatica il cliente è trasferito senza alcun avviso da Telecom compreso il POP/TELECOM: già a partire da questo momento il cliente paga più del doppio della consueta tariffa (Infostrada triplica la tariffa perché il Pop non è il suo) senza saperlo, nel collegamento Internet. Il nuovo gestore "non filtra" il Pop del nuovo cliente, riconoscendolo non suo, e quindi non invia allo stesso il Cd di riconfigurazione o le relative istruzioni (solo in fatturazione filtra il pop non suo e triplica la tariffa).

Ne consegue che dopo due o tre mesi il cliente, che crede di risparmiare, si vede arrivare una fattura con un valore che è più del doppio del dovuto a parità di utilizzo, perché in Infostrada viene riconosciuto non come nuovo cliente da riconfigurare nel collegamento "POP", ma come "Pop Altri Operatori".

Il cliente così trattato può cambiare gestore, se non altro per l'incompetenza professionale dimostrata, ma gli rimane comunque una fattura da pagare gonfiata. Molti altri non si sono accorti di tutto ciò, soprattutto perché l'uso del telefono è preponderante rispetto all'impiego di Internet e il costo del traffico telefonico in qualche modo diluisce il maltolto. E molti hanno il pc configurato in automatico e non sanno cos'è il Pop.

Il triplicare della tariffa è dovuto a un interscambio tra compagnie che sono omertosamente d'accordo ai danni del cliente. Il tutto benedetto dal garante.

*Gian Pietro Lorenzi via e-Mail*

# **Gadget tecnologici**

## **CHIP 8/2003**

Mi ritengo un attento lettore di *CHIP* da alcuni anni e non poteva sfuggirmi sull'ultimo numero di agosto l'innesto all'interno della rivista di una rubrica nuova. Mi riferisco alle quattro pagine che avete dedicato ai gadget tecnologici. Si tratta di una rubrica fissa che avrà un seguito anche nel futuro? Non pensate che i prodotti da voi citati siano lontani dal focus di *CHIP*?

#### *Stefano Crippa via e-Mail*

*È vero, non le sfugge nulla! In realtà non si tratta di una rubrica nuova ma di un articolo che la redazione ha pensato e realizzato per "alleggerire" il numero di agosto che per il resto era assolutamente in linea con il progetto editoriale che contraddistingue* CHIP*. Quattro pagine in tutto, magari da sfogliare sotto l'ombrellone con gli amici, destinate comunque a persone interessate alla tecnologia in senso lato, sia che la si porti al polso o che la si utilizzi per andare a pescare. Non le nascondo che da tempo stiamo valutando l'opportunità di affrontare ambiti e tematiche non propriamente in linea, come dice lei, con il focus della testata senza per questo snaturarla. In fondo un lettore Mp3 non è meno distante da un pc di quanto non lo sia un sistema Gps portatile. Non crede?*

*mailbox@chip.it*

# **Passare o no al Dvd? CHIP 8/2003**

Da tempo possiedo un masterizzatore Cd e sto valutando la possibilità di acquistare un masterizzatore Dvd. È il momento giusto per fare il salto tecnologico o è preferibile attendere ancora qualche mese?

*Giulio Martin Via e-Mail*

*Dalla sua richiesta deduco che non è riuscito ad accaparrarsi il numero di agosto di* CHIP *sul quale abbiamo pubblicato un ampio servizio proprio sui masterizzatori Cd e Dvd. Senza dilungarsi eccessivamente va sottolineato che attualmente il prezzo medio di un masterizzatore Dvd è calato sensibilmente in virtù del cambio generazionale che sta portando la velocità di registrazione da 2x a 4x.*

*Già oggi è possibile trovare sul mercato masterizzatori Dvd della prima generazione a meno di 200 euro, una cifra ragionevole per un dispositivo tutt'altro che finito dal punto di vista tecnologico ma che sembra destinato a scomparire presto dagli scaffali dei rivenditori.*

*Tenuto conto del continuo calo dei prezzi dell'intero settore IT, salvo casi rari è veramente difficile individuare il momento favorevole per effettuare un acquisto. In questo caso potrebbe valerne la pena.*

# **Pianeta console**

# **CHIP 8/2003**

Sono un "moderato" utente di console e in particolare possiedo da qualche mese una Xbox. La mia moderazione sta nel fatto che pur giocando con passione condividendo il nuovo acquisto con mio figlio, non mi ritengo un fanatico di videogiochi a tal punto da dovermi documentare con l'aiuto di riviste specializzate che, tra l'altro non avrei nemmeno il tempo di leggere.

Ho quindi scoperto con piacere che da qualche mese la rivista che io compro

da quasi tre anni ha iniziato a parlare anche di console in maniera chiara e soprattutto sintetica. Per esempio ho trovato interessante la parte destinata al mercato in generale e alle anticipazioni sui giochi di imminente pubblicazione.

Insomma, in pochi minuti riuscite ad aggiornarmi su tutto ciò che di nuovo e di interessante accade nel mondo delle console. Soprattutto mi evitate brutte figure nei confronti di mio figlio, decisamente più preparato di me in fatto di videogiochi.

*Nicola Brandolini via e-Mail*

*Caro Brandolini, il nostro obiettivo era proprio quello di raggiungere i lettori come lei, con poco tempo a disposizione e soprattutto con poca voglia di acquistare una rivista specializzata, forse troppo specializzata.*

*Ovviamente non ci sfiora nemmeno l'idea di sostituirci alle ottime riviste che parlano esclusivamente di videogiochi e di console. Con la rubrica che abbiamo avviato sullo scorso numero di luglio vogliamo fornire le informazioni essenziali, con rapide panoramiche sui titoli in arri-* *vo e sulle strategie non sempre raccontate dei vari produttori di hardware e di software.*

# **Modificare la Xbox CHIP 4/2003**

Gentile redazione, nel rileggere il numero di aprile di quest'anno ho "riscoperto" un articolo al quale in verità non avevo prestato molta attenzione al momento dell'acquisto della rivista e che a distanza di qualche mese ho invece trovato molto interessante. Mi riferisco all'articolo di pratica nel quale spiegate come modificare al meglio la Xbox. Mi piacerebbe molto poter leggere un articolo che, come il precedente, spieghi come effettuare modifiche sulla PlayStation 2.

*Gianluca Bargiotti via E-Mail*

*Egregio Bargiotti, mi dispiace deluderla. Almeno nell'immediato non abbiamo messo in cantiere un articolo che soddisfi le sue curiosità. Da un lato la modifica della PS2 è decisamente più laboriosa rispetto a quella della Xbox che, per sua natura è più versatile, dall'altro i benefici che ne deriverebbero sarebbero limitati.*

# ☺ **LA VIGNETTA DEL MESE**

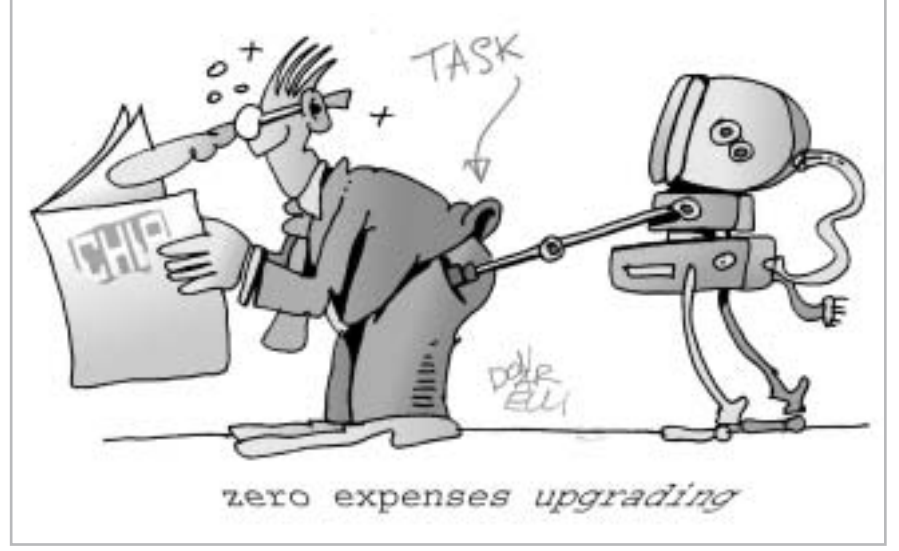

# **Guida all'acquisto: memorie flash**

# **Minuscole memorie**

**Le fotocamere digitali ne hanno favorito l'iniziale diffusione e ora un sempre maggior numero di dispositivi utilizza schede di memoria flash per la registrazione di qualsiasi tipo di dati.** *Di Mauro Baldacci e Alessandro Milini*

**G**razie alle loro minime dimensioni, all'alta capacità e all'elevata affidabilità, le schede di memoria flash sono il supporto più pratico per la registrazione temporanea di dati di qualsiasi natura. Temporanea solo perché il loro costo, pur essendo in costante diminuzione, non le rende molto interessanti per l'archiviazione definitiva di immagini o file audio, i due utilizzi principali di questo tipo di memorie.

Gli altri dispositivi che ne fanno largo uso sono i palmari, ma gli slot per schede flash cominciano anche a far parte della dotazione standard di numerosi notebook. Una di queste schede può benissimo sostituire l'oramai superato floppy disk come mezzo per il trasferimento dei dati da un pc all'altro, quando proprio non si ha una rete a disposizione. Per questa ragione, gli slot per schede di memoria cominciano a fare la loro apparizione anche nei pc desktop, grazie al fatto che un discreto numero di mainboard integra i componenti necessari.

# **Scelta obbligata**

Attualmente si trovano in commercio cinque diversi tipi di schede di memoria, ma la scelta di un tipo piuttosto che di un altro è spesso una scelta obbligata, che dipende cioè dal dispositivo con cui va utilizzata. Escluse rare eccezioni, ogni fotocamera digitale può utilizzare solamente un ben preciso tipo di schede flash card e lo stesso vale per palmari o lettori di Mp3. In genere, non è certo il tipo di scheda di memoria che può determinare la scelta e non è poi così difficile quindi ritrovarsi con una serie di apparecchi che utilizzano formati diversi. Le prime arrivate sul mercato sono state le

CompactFlash e rispetto ai tipi più recenti sono decisamente più ingombranti. Le dimensioni sono in parte giustificate dalla presenza di ben 50 contatti elettrici, che consentono un accesso in parallelo ai dati, contrariamente a tutti gli altri tipi di schede per le quali l'accesso è seriale. In linea di principio, l'accesso parallelo dovrebbe poter garantire una maggiore velocità di trasferimento. In pratica, tutto dipende da come è progettata l'interfaccia fra la scheda e il dispositivo: per esempio, la stessa scheda flash potrebbe avere una velocità di trasferimento del tutto differente quando è utilizzata con fotocamere diverse. La velocità di scrittura è particolarmente critica proprio per questo tipo di applicazione: mentre la fotocamera sta registrando una fotografia, non è possibile scattarne un'altra. Alcuni fabbricanti, come Sandisk, propongono due serie di schede che si differenziano proprio per la diversa velocità di trasferimento dei dati.

Le schede CompactFlash sono ancora le più diffuse e sono proposte da un discreto numero di produttori: se il loro prezzo è più basso di altre è anche merito della concorrenza. Attualmente, la capacità massima è di 1 Gb e il costo per Mb varia da un minimo di circa 30 centesimi fino a oltre 1 euro per i modelli di minore capacità. Le dimensioni relativamente abbondanti di queste schede hanno consentito a IBM di realizzare anche dei minuscoli hard disk, inizialmente con capacità di 340 Mb e poi da 1 Gb. Lo sviluppo di questi hard disk sarà proseguito da Hitachi, che ha rilevato da IBM l'intera attività di produzione degli hard disk, e già entro l'anno dovrebbero essere disponibili i modelli con capacità di 4 Gb. Non tutti i

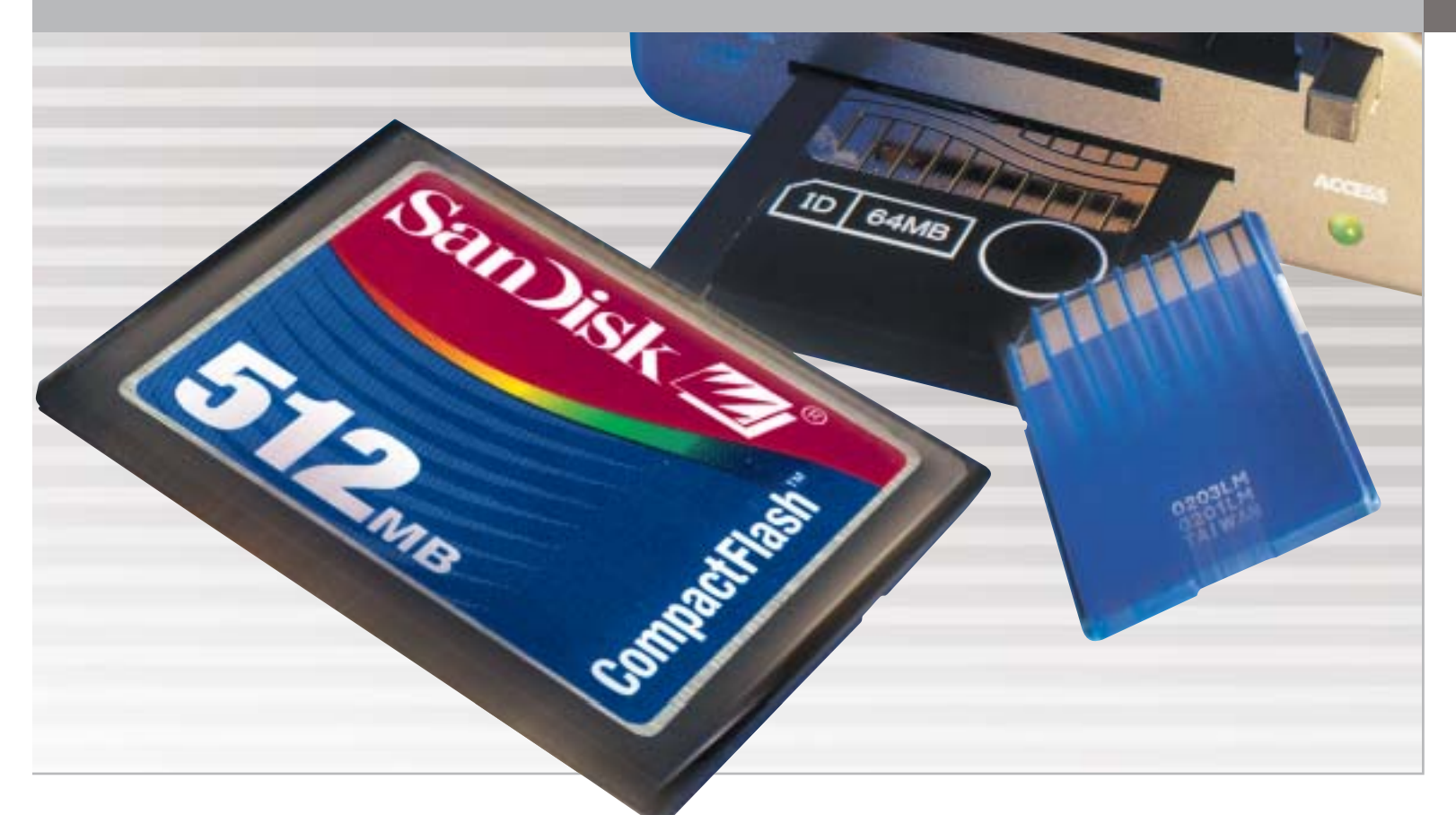

dispositivi che impiegano schede CompactFlash possono però utilizzare questi hard disk; inoltre, il consumo di energia è sensibilmente superiore e ciò incide negativamente sulla durata delle batterie.

Le SmartMedia sono state il secondo tipo di schede di memoria a fare la loro comparsa sul mercato. La caratteristica più singolare delle SmartMedia è lo spessore, più o meno quello di una carta di credito: ciò ha permesso di realizzare speciali adattatori che ne rendono possibile l'impiego con un comune lettore di floppy disk. Anche le SmartMedia possono contare su un discreto numero di fabbricanti, ma in questo caso le differenze di prezzo possono essere piuttosto significative.

#### **Formati proprietari**

Inizialmente, le schede di memoria flash erano utilizzate praticamente soltanto con le fotocamere digitali. Con la comparsa di dispositivi elettronici che richiedevano comunque la possibilità di impiegare memorie flash, come i registratori vocali o i player Mp3, i fabbricanti di questi apparecchi si resero conto che l'impiego di un formato proprietario avrebbe potuto comportare discreti vantaggi sul piano economico. La prima a intraprendere questa strada è stata Sony con il formato Memory Stick, seguita da Panasonic con il Secure Digital, una variante delle Multimedia Card, formato supportato da un discreto numero di fabbricanti

Salvo rare eccezioni, le schede Memory Stick sono utilizzate praticamente soltanto da apparecchi Sony e solo da poco tempo sono proposte anche da altri produttori e, fortunatamente, a prezzi sensibilmente inferiori.

Una variante più recente, denominata MagicGate, integra un sistema per la protezione dei dati audio, mentre la versione Duo ha dimensioni più ridotte e può essere utilizzata negli slot per Memory Stick standard con un apposito adattatore.

Le Secure Digital possono essere considerate una versione migliorata delle MultiMedia Card. Questi due formati sono dotati di connessioni elettricamente compatibili, i due tipi di schede possono cioè essere utilizzati indifferentemente sullo stesso apparecchio. Un minuscolo interruttore, che evita la sovrascrittura dei dati registrati, è la caratteristica che distingue le schede Secure Digital; l'altra differenza è l'integrazione di un sistema per la crittografia dei dati registrati sulla scheda, funzionalità spesso non supportata dagli apparecchi che ne fanno uso.

## **Le dimensioni contano**

Le ridotte dimensioni delle schede MultimediaCard/Secure Digital le rendono ideali per l'impiego con dispositivi miniaturizzati ed esistono in commercio anche speciali adattatori che le rendono utilizzabili come Usb-Drive. La capacità massima è attualmente di 1 Gb e Panasonic prevede di portarla a 4 Gb già entro il 2004. Proposte da Fujifilm e Olympus, le schede xD Picture Card sono le ultime arrivate in ordine di tempo. Le dimensioni sono ancora più ridotte rispetto agli altri tipi di schede, circa la metà delle Secure Digital, mentre la capacità massima è attualmente di 256 Mb. Queste schede erano inizialmente prodotte soltanto da Fujifilm, ma cominciano ora ad essere proposte anche da altri fabbricanti, a prezzi però sostanzialmente simili.

‰

# **CARATTERISTICHE A CONFRONTO**

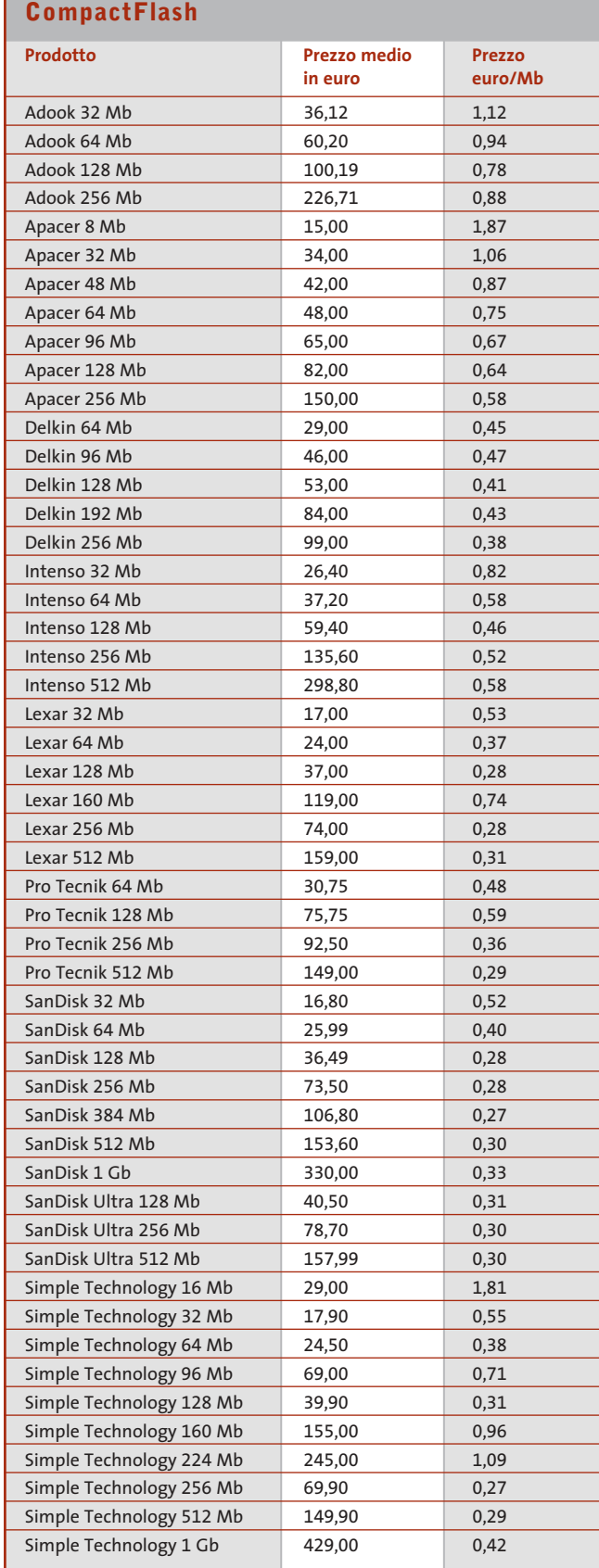

 $\bigoplus$ 

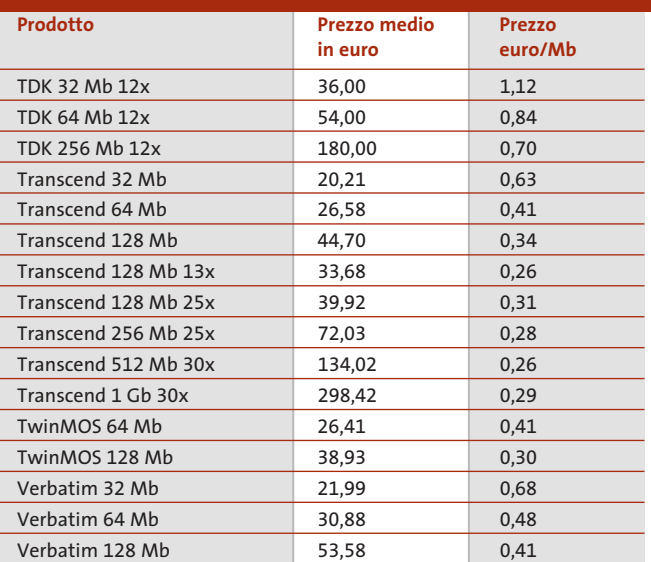

# **SmartMedia**

 $\overline{\bigoplus}$ 

 $\oplus$ 

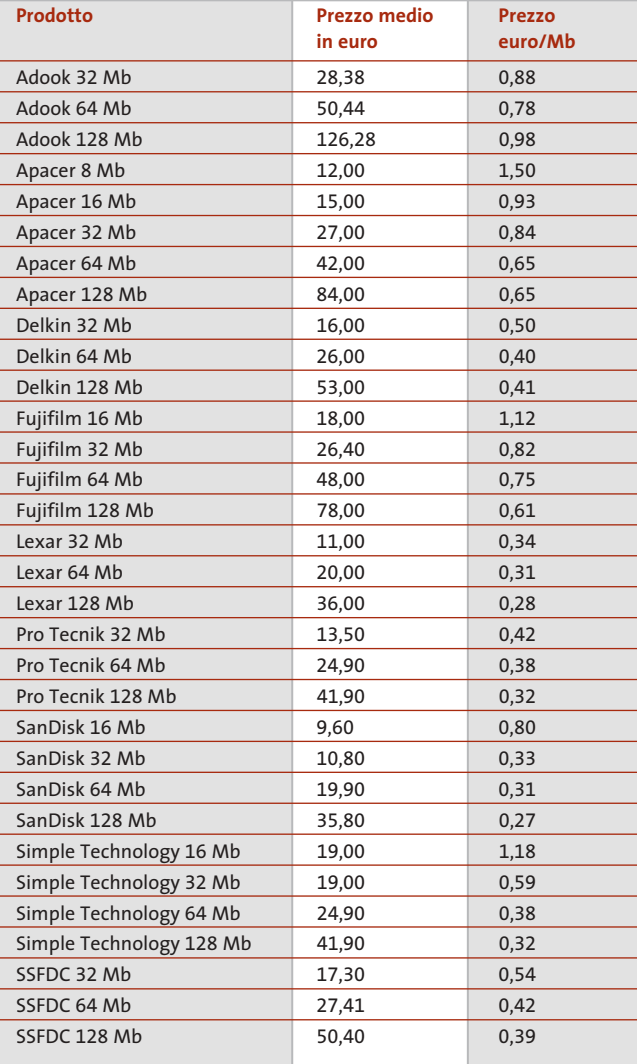

# Guida all'acquisto: memorie flash

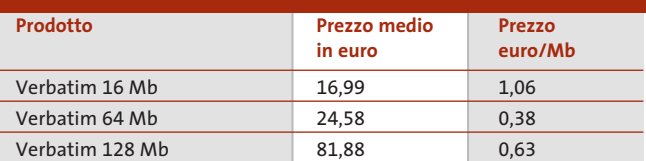

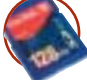

# **Secure Digital**

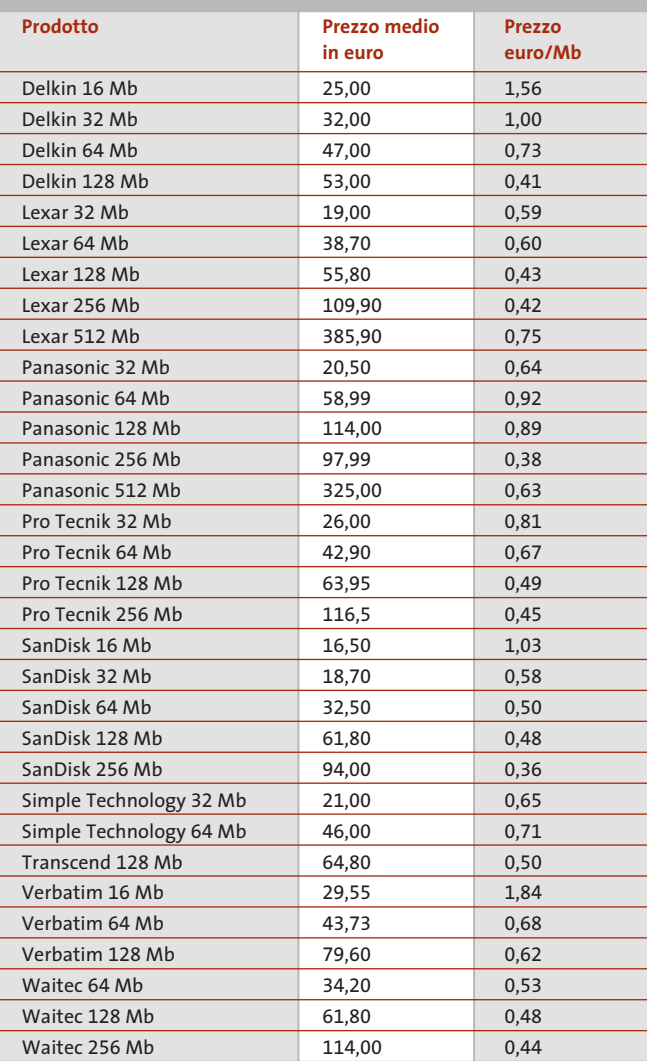

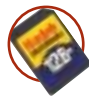

# **MultiMedia Card**

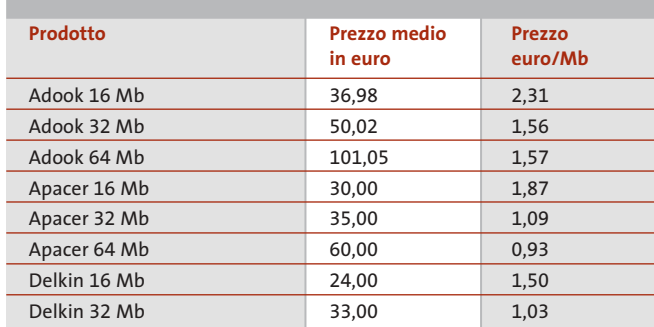

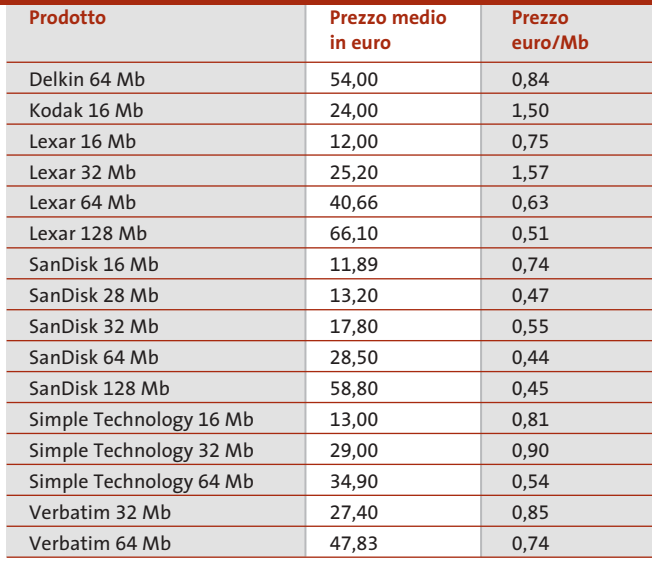

# **Memory Stick**

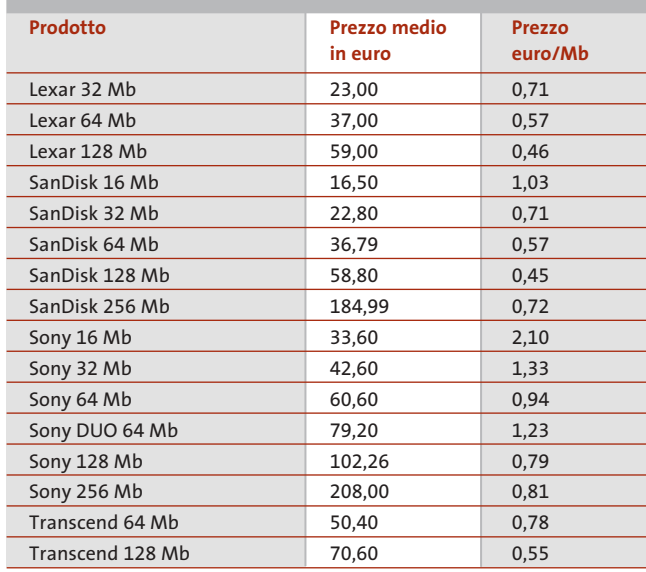

# **XD Card**

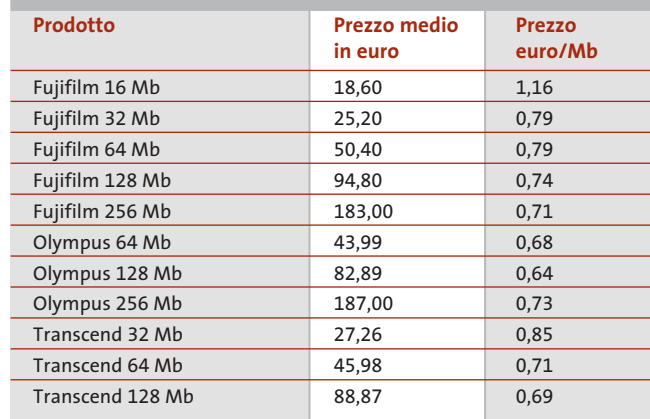

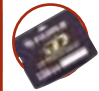

# **AZIENDE**

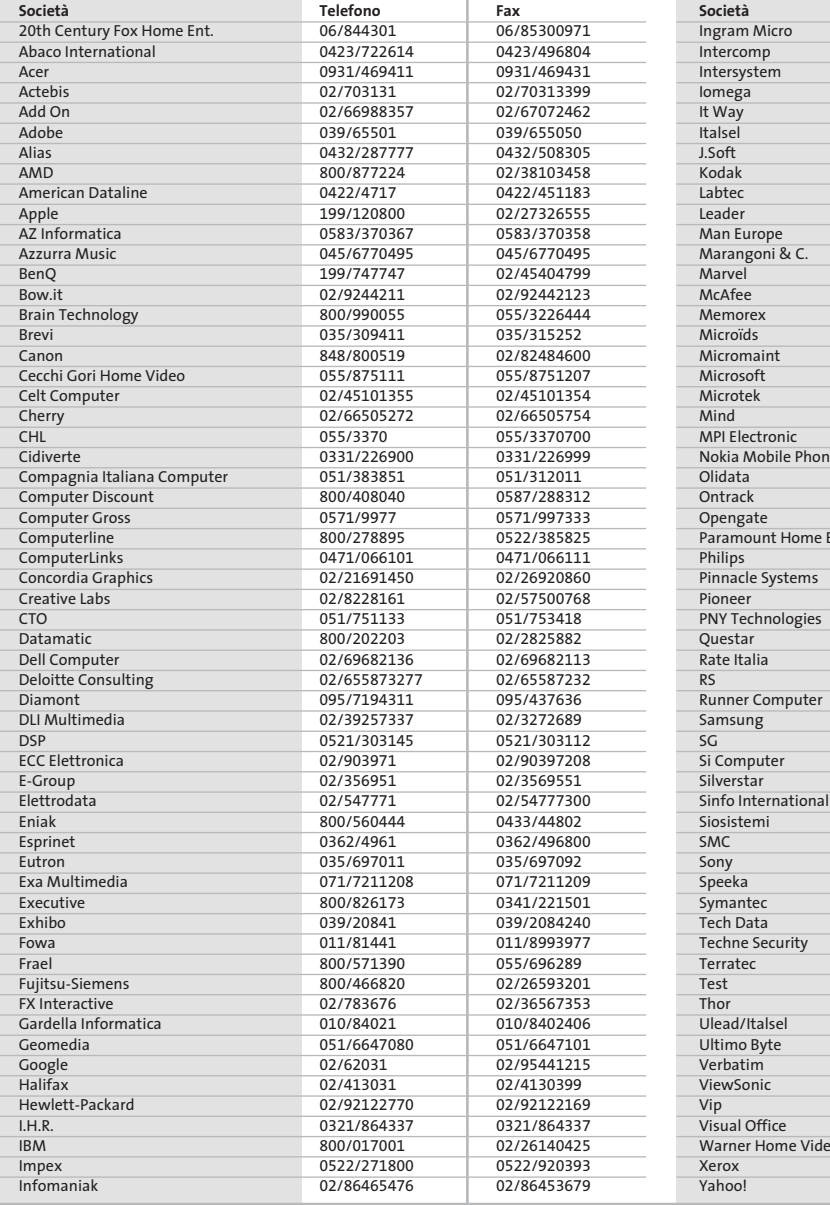

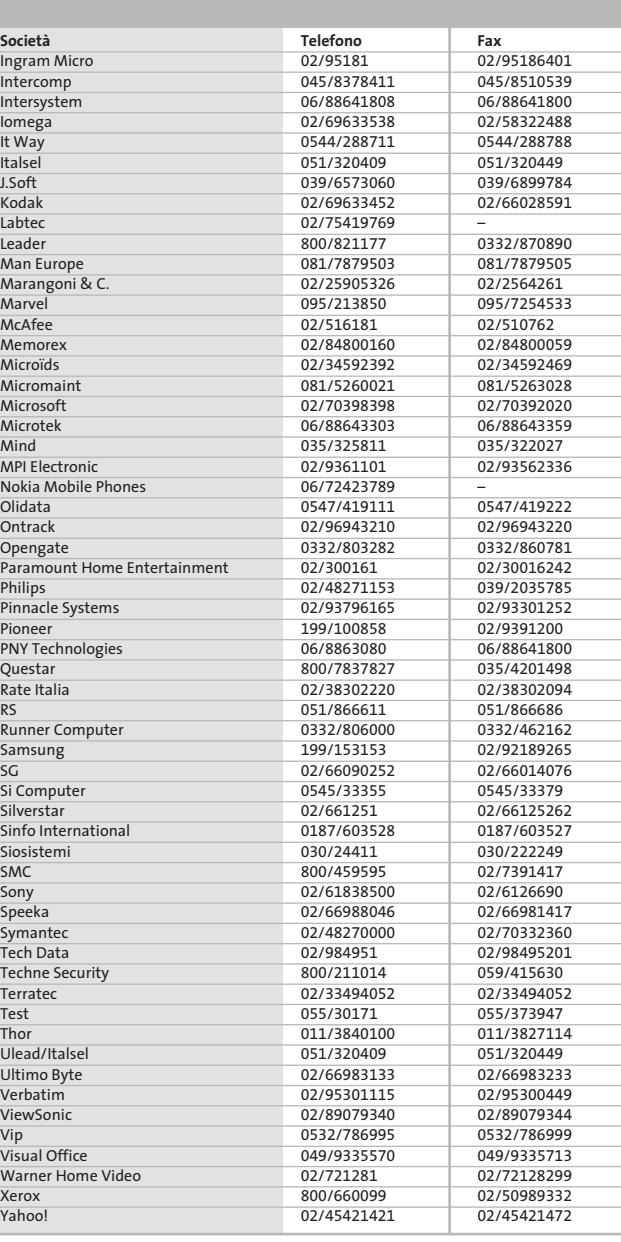

#### **I GIUDIZI DI CHIP**  $\left(\mathcal{N}\right)$

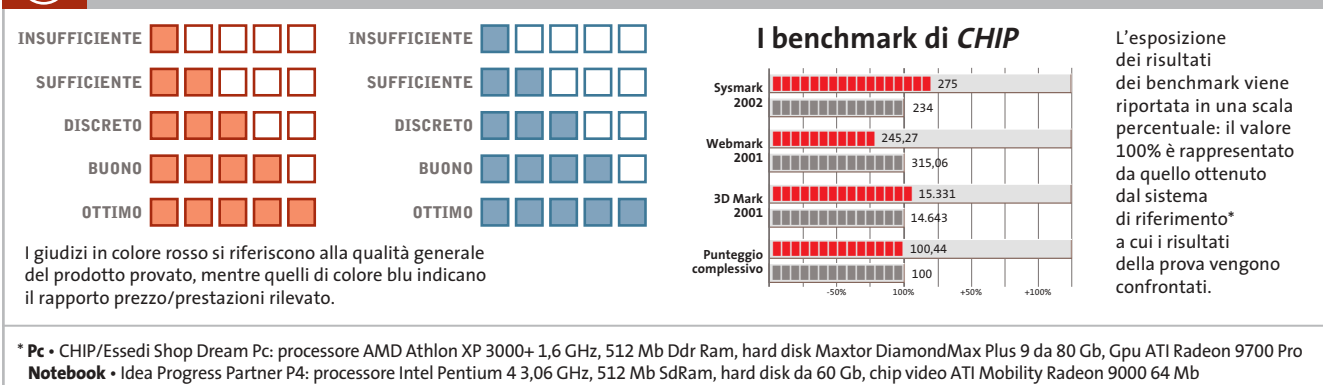

Œ

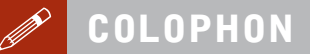

**Direttore Responsabile**  Silvia Landi *(landi@chip.it)* **Caporedattore**  Alessandro Barbieri (barbieri@chip.it) **Coordinamento Editoriale**  Silvia Leoni (leoni@chip.it)

Redazione **CHIP International Test Center Italia Coordinamento:** Dario Zini *(zini@chip.it)*<br>Alessandro Milini *(milini@chip.it)* **Germania** Klaus Baasch, Daniel Bader, Christian Friedrich, Tomasz Czarnecki, Martin Jäger, Torsten Neumann, Josef Reitberger **Software, Pratica e Cd-Rom** Emiliano Biondo (biondo@chip.it) **Internet & Networking** Alessandro Barbieri (barbieri@chip.it) **Attualità e Interactive** Giovanna Gnocchi (gnocchi@chip.it) **Grafica** 

Simone Tartaglia *(tartaglia@chip.it)*<br>Andrea Pessini *(pessini@chip.it)* **Segretaria di Redazione**

Antonella Santini (santini@chip.it)

**Collaborano:** Daniel Bader, Mauro Baldacci, Barbara Bellagente, Marco Biazzi, Andrea Borgogelli Avveduti, Paolo Canali, Franco Donarelli, Silvana Fedele, Manfred Flohr, Roland Freist, Kim Kranz, Ranko Krvavac, Gianmario Massari, Claudio Persuati, Stefan Reinke, Manfred Rindl, Roberto Rosselli del Turco, Luca Ruiu, Michael Suck, Guybrush Treepwood, Gunnar Troitsch, Daniel Wolff, Damiano Zanni, Silvio Umberto Zanzi

**Per le traduzioni:** Tullio Policastro

**Per le foto:** M. Büdinger, M. Hüttinger, M. Miller, K. Satzinger

**CHIP International Test Center Italia:** via Rubens 19, 20148 Milano **Germania:** PocciStraße 11, 80336 Monaco **CHIP:** rivista mensile, 12 numeri, una copia *€* 5,20 • copie arretrate *€* 7,23 cad. ISSN 1590-3605

**Servizio abbonamenti e arretrati:** tel. 035/4199081, fax 035/4199041, e-Mail chip@simad.it **EDITORIALE CHIP S.R.L.** 

P<mark>residente del consiglio di amministrazione:</mark> Dietmar Salein<br>**Legale rappresentante:** Hermann W. Paul<br>**General Manager: H**ermann W. Paul<br>**Publisher:** Silvia Landi *(landi@chip.it)* **Sede Legale, Direzione, Redazione e Amministrazione** Via Rubens 19 – 20148 Milano – Tel. 02/403090.1 – Fax 02/403090228

**Distribuzione per l'Italia:** RCS Diffusione S.p.A.<br>Via A. Rizzoli, 2 - 20132 Milano<br>Spedizione in Abbonamento Postale 45% art. 2 comma 20/b Legge 662/96 Filiale di Milano **Registrazione:** Tribunale di Milano N. 532 del 12 agosto 1999

**Stampa:** G.Canale & C. S.p.a., Borgaro Torinese (Torino)

**Copyright:** Editoriale CHIP S.r.l., Vogel Burda Communications<br>Tutti i diritti di riproduzione e traduzione degli articoli pubblicati sono riservati. Manoscriti<br>ti, disegni, foto e altri materiali inviati alla redazione, **Sulla Tutela della Privacy**

Nel caso siano allegati alla Rivista, o in essa contenuti, questionari oppure cartoline commer-<br>ciali, si rende noto che: i dati trasmessi verranno impiegati con i principali scopi di indagini di<br>mercato e di contatto comm nire impiegato anche per l'inoltro di altre riviste o di proposte commerciali. È in ogni caso di-ritto dell'Interessato richiedere la cancellazione o la rettifica, ai sensi della L. 675/96.

**Pubblicità:** pubblicita@chip.it, tel. 02/403090207, fax 02/403090229 **International contact:** Vogel Burda Communications - Global Sales Team Erik N. Wicha, ph. +49 89 74642326, fax +49 89 74642217, ewicha@vogelburda.com

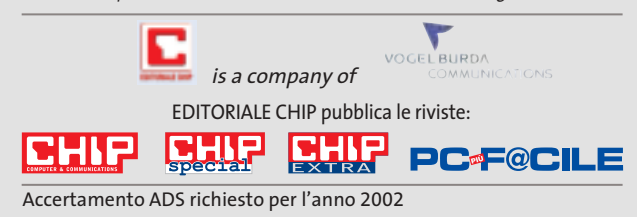

# **COLOPHON INSERZIONISTI**

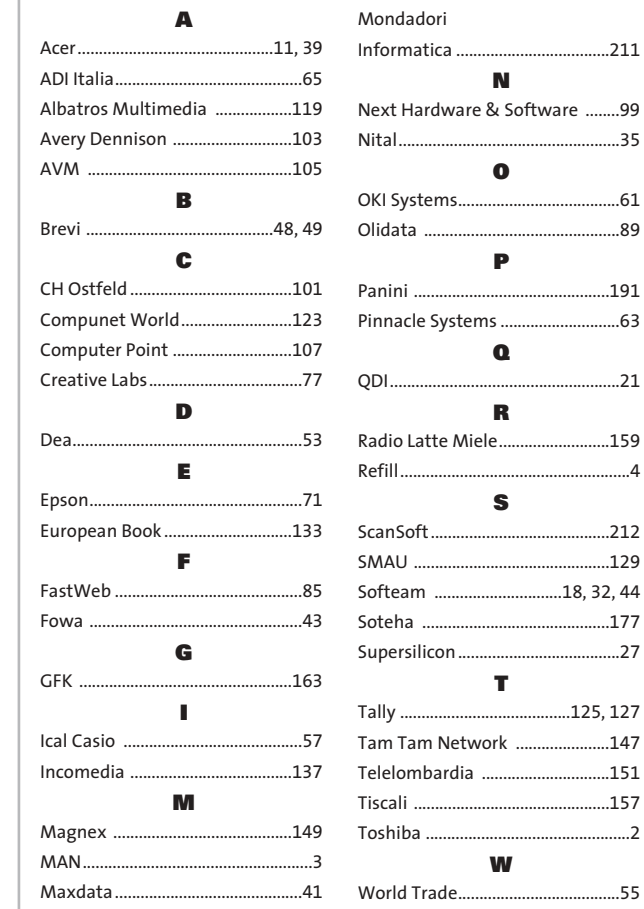

#### **ABBONAMENTI E ARRETRATI**  $\odot$

#### **COME CONTATTARCI**

**Servizio Abbonamenti Editoriale CHIP** c/o Simad, CP 159 – 24047 Treviglio (BG) Tel. 035/4199081 • Fax 035/4199041 e-Mail: chip@simad.it

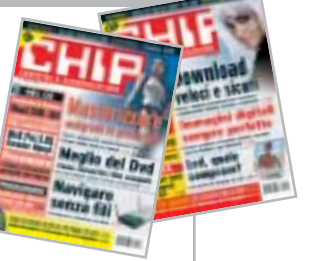

 $...99$ 

#### **TARIFFE Italia**

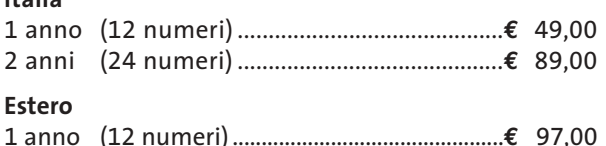

# **MODALITÀ DI PAGAMENTO**

Assegno non trasferibile intestato a EDITORIALE CHIP Versamento su ccp n. 13575246 intestato a EDITORIALE CHIP Carte di credito: Visa/Cartasì – American Express – Mastercard – Diners

# **NEL PROSSIMO NUMERO**

# **Hardware Overclock totale**

SCELTO

La grande guida per scegliere i componenti migliori per potenziare il proprio computer. Oltre 100 prodotti fra dissipatori, ventole, alimentatori, centraline di controllo e kit di raffreddamento ad acqua.

**OTTOBRE 2003**

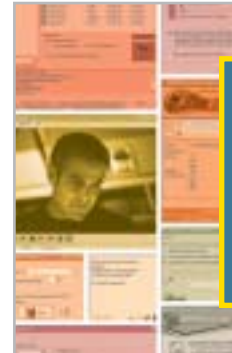

# **Software Il freeware giusto BURCHIP**

Il miglior programma gratuito per ogni esigenza: utility di sistema, grafica, multimedia, Internet e reti, sicurezza.

# **Interactive Largo alle foto**

In prova gli ultimi modelli di fotocamere digitali da 4 Megapixel: spendendo un massimo di 600 euro si possono ottenere fotografie di ottima qualità, da stampare anche in grandi formati.

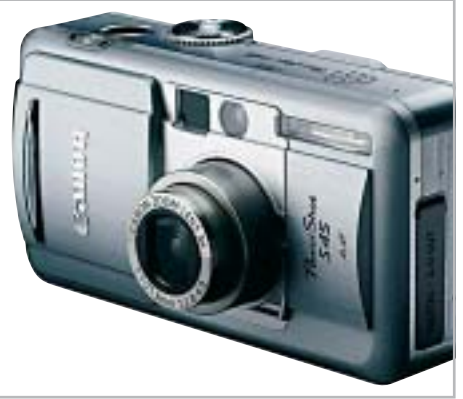

**Inter&Net STOP SPAMMING**

**Come difendere la propria casella di posta elettronica dai messaggi indesiderati e dai virus: i filtri di protezione e le impostazioni dei client.**

# **2 CD-ROM ALLEGATI**

- **• Tell me More:** 4 lezioni del noto corso d'inglese Auralog
- **• Movie Jack 1.1 completo:** il software per la copia di film
- **• Freeware:** i migliori programmi scelti da CHIP
- **• McAfee Internet Security Suite completo in italiano:** per tre mesi la protezione da virus e attacchi

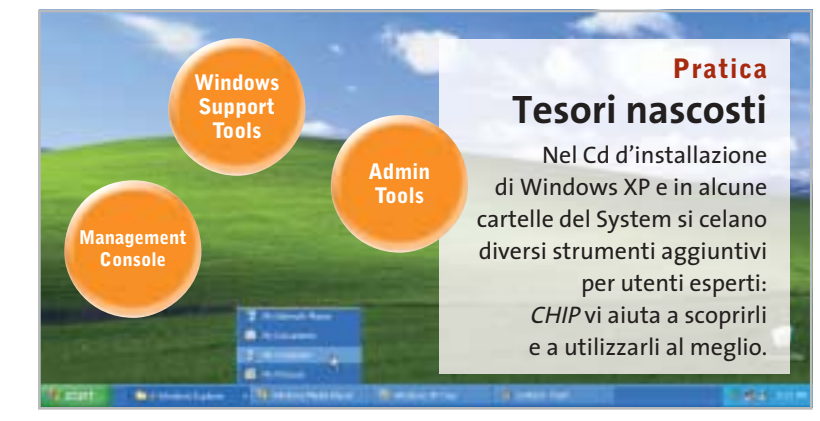